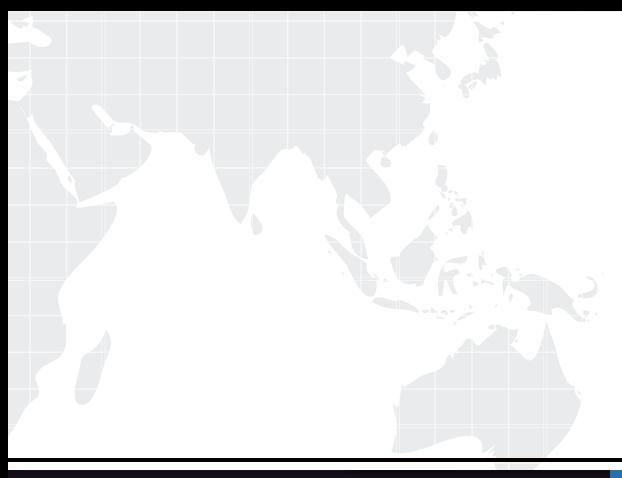

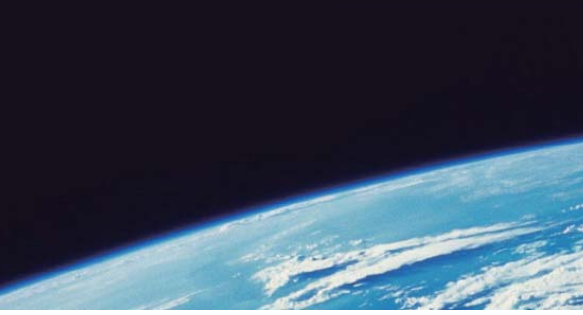

# **ITTEST QUESTION & ANSWER**

Guías de estudio precisos, Alta tasa de paso!

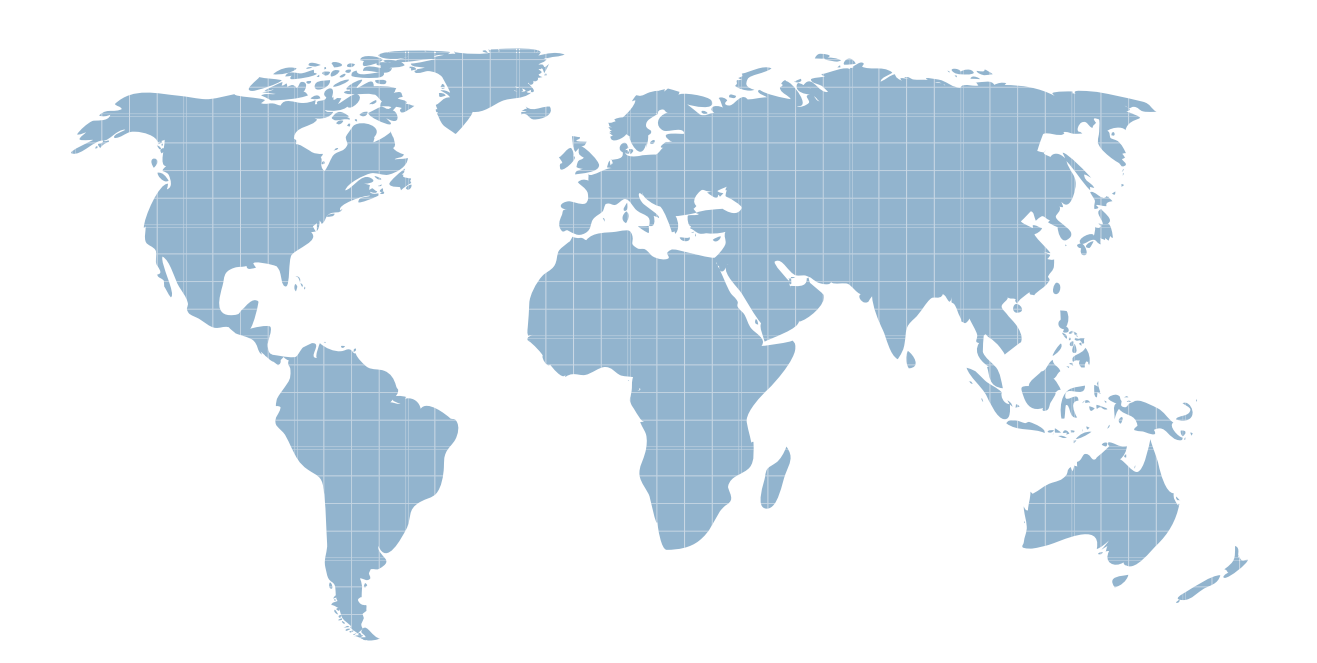

Ittest ofrece información actualizada de forma gratuita en un año!

http://www.ittest.es/

## **Exam** : **HP0-763**

# **Title** : NonStop Kemel Systems Management and **Operations**

### **Version** : DEMO

#### **1.What is an indicator of a poorly performing system?**

A.page-faults of 0.01 per second

B.processor imbalance of 5 %

C.queue-length of 10

D.transaction rate of 10 transactions per second

#### **Correct:C**

#### **2.What is the objective of capacity planning?**

A.To justify the return on investment and determine user community satisfaction.

B.To ensure the system is fully utilized and there is no resource contention.

C.To ensure that the system is well balanced and meeting the service level agreement.

D.To determine if or when additional capacity is needed to meet the SLA.

#### **Correct:D**

#### **3.Which NonStop Himalaya S-series NonStop Kernel tool is used to perform capacity planning?**

A.TPM

B.TPDC

C.TCM

D.GPA

#### **Correct:C**

#### **4.What are the benefits of running a program in native mode? Select TWO**

A.allows TNS and native code to be combined

B.allows to run as high-PIN

C.object file size is significantly larger

D.larger stack space is supported

E.runs faster than TNS and accelerated code

#### **Correct:D E**

#### **5.Which utility is used to determine the current number of index levels in a key-sequenced file?**

A.NSX

B.PEEK

C.FUP

D.TCM

#### **Correct:C**

#### **6.Which SCF command will save the current disk configuration to a file named CONF0102?**

A.SAVE CONFIGURATION CONF0102 B.SAVE CONFIGURATION 1.2

C.SAVE DISK, FILE CONF0102

D.OBEY FORM /OUT CONF0102/ DISK

#### **Correct:B**

#### **7.Which tool is used to revert to a previously saved system configuration database?**

- A.DSM/SCM
- B.SQLCI

C.TSM

D.SCF

#### **Correct:C**

**8.Which facility is used to forward events from the primary collector (\$0) to the TSM console?**

A.EMS alternate collector B.compatibility distributor

C.EMS trap subagent

D.TSM service application

#### **Correct:B**

#### **9.Which DSM facility provides event collection, logging, and distribution facilities?**

A.TM/MP B.EMS C.SQL D.DSM/SCM

#### **Correct:B**

#### **10.Burst detection and suppression is used to**

A.limit network bandwidth use

B.delete rapid and repetitive events

C.minimize voltage fluctuations

D.control the growth of SQL tables

#### **Correct:B**

#### **11.Processor lock-step processing, mirrored disks, and TM/MP support which key feature of the NonStop Himalaya server?**

A.data integrity

B.linear expandability

C.manageability

D.security

#### **Correct:A**

#### **12.How do EMS filter tables simplify the writing of filters?**

A.They can be used with both collectors and distributors.

B.They are text files that do not require compilation.

C.They cannot be modified dynamically.

D.They allow specification of individual token values.

#### **Correct:B**

#### **13.What is the maximum number of lines a SWAN concentrator can support?**

A.6 B.8 and the contract of the contract of the contract of the contract of the contract of the contract of the contract of the contract of the contract of the contract of the contract of the contract of the contract of the co C.16 and the contract of the contract of the contract of the contract of the contract of the contract of the contract of the contract of the contract of the contract of the contract of the contract of the contract of the c

D.32

#### **Correct:A**

#### **14.Which facility automatically delivers customized support information?**

A.IPM scout

B.Express Notice

C.Compaq TWS

D.Integrity scout

#### **Correct:B**

#### **15.What is NOT a reason for audit-trail files to be pinned on an audit-trail volume?**

A.might be needed to restart TMF

B.might be needed to recover datavolume

C.might be needed to stop and start RDF updaters

D.current file

#### **Correct:C**

#### **16.You encounter the message "STATUS - \* 1077 \* PATHMON, TAKEOVER BY BACKUP" on a PATHWAY subsystem. What is the recommended action?**

A.Switch the PATHMON back to the configured primary processor and see if the failure occurs again.

B.Check if there has been a process or processor failure or an operator has issued a command to switch the primary process.

C.Ignore the message because the backup process is still running and no application outage has occurred. The contract of the contract of the contract of the contract of the contract of the contract of the contract of the contract of the contract of the contract of the contract of the contract of the contract of the

D.Perform a processor dump and provide a copy of the EMS log and PATHWAY PATHCTL file to your support service provider.

#### **Correct:B**

**17.Which command monitorssystem and application Event Management Service (EMS) messages?**

A.STATUS prog \*, cpu \*, out \$home, detail on B.EMSDIST type p, collector \$0, textout \$home C.EMSVIEW in \$0, out \$term, time all ,detail on D.SYSLOG emslog \*, outdev \$term, type f, status \*

#### **Correct:B**

#### **18.Which TSM application sets the VADS (Value Added Diagnostics) password?**

A.low level link B.notification director C.SP tool

D.service connection

#### **Correct:B**

#### **19.Which command allows the implementation of a TM/MP software IPM into a running TM/MP configuration?**

A.ALTER TMF

B.ALTER PROCESS

C.ALTER DATAVOL

D.ALTER AUDITTRAIL

#### **Correct:B**

**20.Which tool is used to view TSM alarms?** A.SP Tool B.low level link C.service application D.guided replacement toolkit **Correct:C**